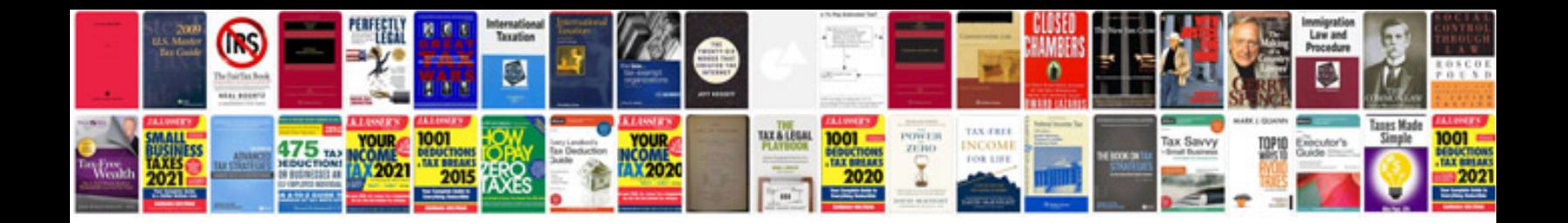

**Receipt form template word document**

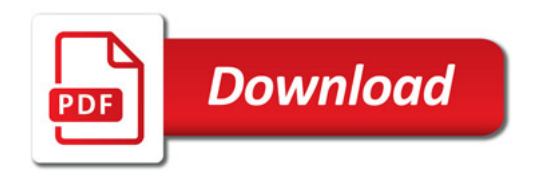

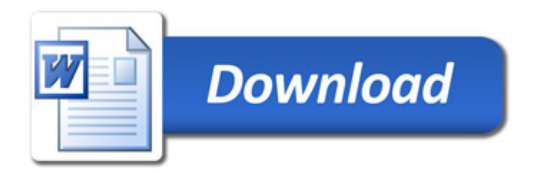